EggKey Gateway Взломанная версия License Key Full Скачать бесплатно [Mac/Win]

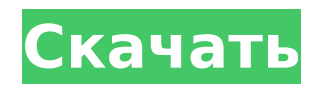

**EggKey Gateway Crack + Activation Code With Keygen [Mac/Win] 2022 [New]**

## Чтобы запустить EggKey Proxy Gateway, вы должны загрузить приложение EggKey Proxy gateway с вебсайта EggKey Gateway For Windows 10 Crack и установить его на свой компьютер. Перейдите

на веб-сайт EggKey Proxy Gateway [www.eggkey.com] и найдите сервер EggKey Gateway Crack For Windows с IP-адресом 192.168.11.150. Там вы можете скачать сервер или напрямую запустить программу: 20 Если вы ранее приобрели время доступа к бесплатной точке доступа, вы будете автоматически

перенаправлены на прокси-шлюз EggKey, и появится веб-сайт, который поможет вам. Если вы еще не приобрели время доступа для своего соединения, вы будете автоматически перенаправлены на шлюз EggKey, и появится веб-сайт, который поможет вам. Шлюз EggKey версии

1.3.1: 1. Время соединения будет считаться каждый час, по умолчанию время соединения клиента будет длиться один час. 2. Вы можете продлить время соединения так долго, как хотите, нажав кнопку «Установить время». 3. Время обмена данными будет считаться каждые 5 минут, по умолчанию

клиент сможет скачивать максимум 1 ГБ в месяц. 4. Вебпрокси будет работать через порт 8080 (по умолчанию). 5. После активации времени подключения клиенты должны перезагрузить свои компьютеры, иначе они могут отключить соединение. 6. Время бесплатного доступа будет немедленно

передано веб-прокси. 7. Подключение к Интернету совершенно бесплатно. Для настройки окна конфигурации есть 3 способа: 1. Нажмите кнопку «Пуск». 2. Нажмите «Конфигурация». 3. В меню выберите «Конфигурация». 2. Выберите «HTTPпрокси» и введите

следующие значения: IP: 192.168.11.150 ПОРТ: 8080 (по умолчанию). 3. Выберите «HTTPпрокси» и введите следующие значения: IP: 192.168.11.100 ПОРТ: 8080 (по умолчанию). 22 4. Выберите «TCP/IP» и введите следующие значения: IP: 192.168.11.150 ПОРТ: 80 (по умолчанию) 5. Выберите «TCP/IP» и

#### введите следующие значения: IP: 192.168.11.100 ПОРТ: 80 (по умолчанию) 6.

**EggKey Gateway Free**

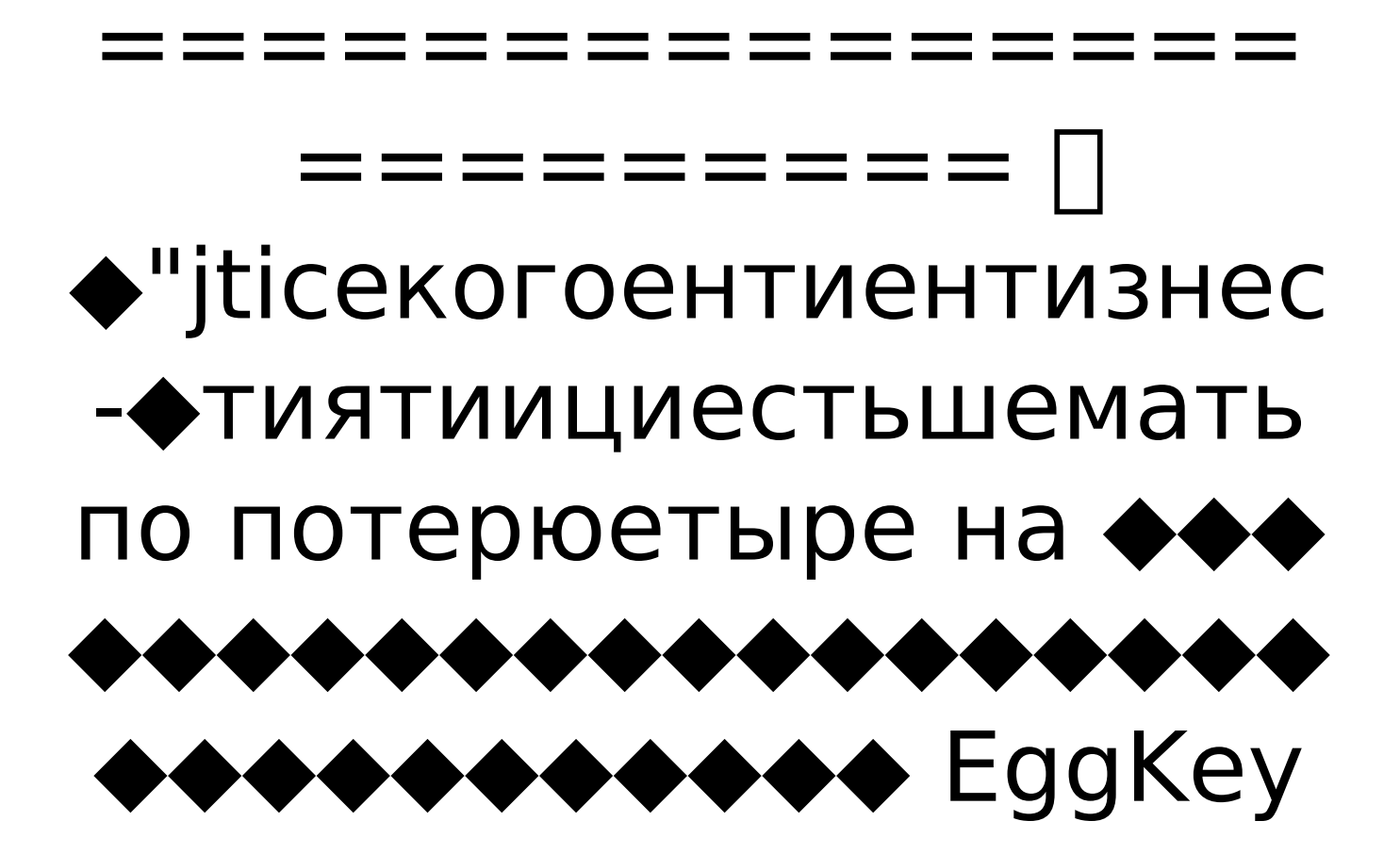

Gateway также будет доступен на пяти разных языках: английском, испанском, французском, немецком и русском. Наслаждаться! www.eggkey.com 10 апреля 2005 г., 15:09:49 Холодный клинок Цитировать: Первоначальное сообщение от Фокси Но подождите, с этим есть

небольшая проблема, верно? Что, если человек, загрузивший файл, умрет? 30 мая 2005 г., 11:59:29 Фокси Цитировать: Первоначальное сообщение от Coldblade Но подождите, с этим есть небольшая проблема, верно? Что, если человек, загрузивший файл, умрет? Хм... \*пожимает

есть небольшая проблема, верно? Что, если человек,

выясните, в чем именно проблема, дайте мне знать. - www.eggkey.com Честно говоря, я не думаю, что у вас есть такая проблема. Цитировать: Первоначальное сообщение от Coldblade Но подождите, с этим

плечами\* Если вы

загрузивший файл, умрет? Я только что создал свою учетную запись на eggkey пару часов назад и уже купил 5 раз доступа. 30 мая 2005 г., 12:47:44 Холодный клинок Цитировать: Первоначальное сообщение от Фокси Честно говоря, я не думаю, что у вас есть такая проблема. Я знаю,

но что, если человек, загрузивший фильм, однажды умрет? 30 мая 2005 г., 13:20:19 Фокси Цитировать: Первоначальное сообщение от Coldblade Я знаю, но что, если человек, который 1709e42c4c

Учетная запись администратора: - Доступ к главному экрану - Доступ к информации и ценам Ваших клиентов - Купить права доступа по таймауту - Просмотр активности клиентов увидеть оставшееся время доступа Потребительский

**EggKey Gateway Crack+ Serial Number Full Torrent**

аккаунт: - использовать свое соединение - Купить новое время доступа - перемещаться по EggKey.com - Навигация по вебстранице ваших клиентов - посмотреть, сколько времени доступа вы приобрели Что включено: - Шлюз EggKey - Интерфейс клиента с домашним экраном - Веб-страница

под www.eggkey.com - Купленный интерфейс времени доступа Файл EXE, который вы будете загружать, готов к использованию. Просто следуйте инструкциям в файле README, который находится в конце загрузки. ПРИМЕЧАНИЕ: Если вы решите использовать установку на свой компьютер, имейте в виду, что в

этом случае вы будете контролировать свой компьютер. Вы несете ответственность за то, что вы делаете с файлами, установленными в этой программе. ПРИМЕР 1: Если вы хотите установить EXE-файл, который у вас есть на вашем компьютере, вам придется разархивировать его

(или открыть его с помощью программного обеспечения Explorer), а затем перетащить извлеченные файлы на свой компьютер в систему папок вашего компьютера. Если вы решите установить EXEфайл на свой компьютер, убедитесь, что ваше антивирусное программное обеспечение не удалит

его, поскольку в этом случае вы не сможете использовать файлы, извлеченные из EXEфайла. ПРИМЕР 2: Если вы хотите, чтобы EXEфайл был установлен на вашем компьютере, вам придется запустить его, не открывая. Вы должны открыть программное обеспечение «Терминал» (встроенное

в операционную систему вашего компьютера), а затем ввести следующую команду: "msiexec /i EXE/EggKeyInstaller.msi /qn" (заменив «EXE» на имя файла на вашем компьютере) ПРИМЕЧАНИЕ: Чтобы ваши файлы не были удалены, когда у вас есть установка, которую вы только что загрузили

на свой компьютер, вам придется переместить ваш EXE-файл в другую папку или переименовать EXEфайл в расширение .SCR (например, ваш EXEфайл будет быть переименован в «EggKeyInstaller.SCR»). Затем вам нужно установить EXE-файл, который вы только что переименовали

### (переместив его из исходной папки) в систему папок вашего компьютера.

**What's New in the?**

## Вы должны иметь возможность активировать проксисервер для своих клиентов и должны находиться в одном вебдомене с их

компьютерами. Примечание. При использовании загрузчиков, таких как UNetBootin и DOSBox, и установщиков, таких как WUBI, после первого запуска загрузчика или установщика активируется только первая созданная вами копия установщика. EggKey — это платформа-шлюз,

которая бесплатна как для личных, так и для бизнес-пользователей. Все функции EggKey бесплатны, нет премиального плана для инвестиций. Беспроблемная установка и использование. Программное обеспечение, похожее на панель управления. Автоматическая работа

и автоматическое отклю чение/выключение по времени по истечении времени использования. Существует слишком много функций, чтобы перечислять их все, но полную версию можно найти на официальном веб-сайте www.eggkey.com. Чтобы загрузить установку, нажмите на ссылку для скачивания ниже: Я

положил голову на руки. "Господи, почему ничего не может быть простым??" Мои расшатанные нервы были истощены за эту долгую ночь работы. Наряду с постоянным бормотанием и проклятиями со стороны моих коллег я поймал себя на том, что затыкаю уши пальцами и закрываю глаза,

пытаясь избавиться от всего этого накопившегося разочарования. У меня закончились идеи. Я уже потратил более часа, пытаясь заставить одну из моих рабочих станций печатать нужные мне чеки. Когда все было сказано и сделано, ничего не печаталось. Это была неудачная система. У

меня кончилось терпение, и мне нужно было выговориться. Я повернулся вправо и ударил кулаком по воздуху. Я знал, что это глупый поступок, но это было все, что я мог придумать. Это единственное предложение, которое я сделал той ночью. Как будто мой удар был пощечиной по моему

сломанному ноутбуку. «Ты тупой, тупой и бесполезный… кусок дерьма. Ты должен был просто взять мои деньги. Ты чертов идиот». Время от времени я мысленно добавлял еще один «тупой, глупый и бесполезный кусок…» За моим окном шел дождь. Легкая морось упала на мой стол, как

большие капли дождя на ясном голубом небе. Я был единственным, кто работал в нашем маленьком офисе. Это дало бы мне достаточно времени, чтобы поразмыслить и покурить. Наш

**System Requirements For EggKey Gateway:**

# Минимум: ОС: Microsoft<sup>®</sup> Windows<sup>®</sup> 2000 Professional, Windows® 2000 Service Pack 4, Windows® XP Home или Windows® XP Professional Процессор: Intel Pentium® 4 1,6 ГГц (рекомендуется оригинальный Pentium® 4 1,8 ГГц) Память: 256 МБ ОЗУ DirectX: 9.0c (с

видеокартой с поддержкой Direct3D 9.0c) Жесткий диск: 3,0 ГБ свободного места Рекомендуемые: ОС: Microsoft® Windows® XP Professional Процессор: Intel Пентиум

Related links: